# Mastering Vim, Part 1 of 4: Introduction to Vim

### page 1

Meet the expert: Jason Cannon is the author of Linux Administration, the founder of the Linux Training Academy, and an instructor to thousands of satisfied students. He has worked for many technology companies who take information security seriously as well as security firms such as Mandiant and FireEye.

#### Prerequisites: none

#### Runtime: 01:04:38

**Course description:** The course focuses on the basics of Vim text editor in the start and then takes a step forward to cover the more advanced topics. This course covers, What Vim is, how to create and edit a file, essential navigation as well as deleting text.

#### **Course outline:**

#### What is Vim

- Introduction
- · What is this Course
- What Vim Is and Why You
- Should Learn It
- Modes
- Summary

#### Create and edit file

- Introduction
- Vim Quickstart
- Demo: Creating and Editing a
- New File with Vim
- Summary

#### **Essential Navigation**

- Introduction
- Essential Navigation
- Commands • Demo: Essential Navigation Commands
- Summary
- ourninary

## **Deleting Text**

- Introduction
- Deleting Text and Thinking in
- Vim
  Deleting Text
- Summary

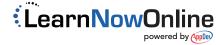